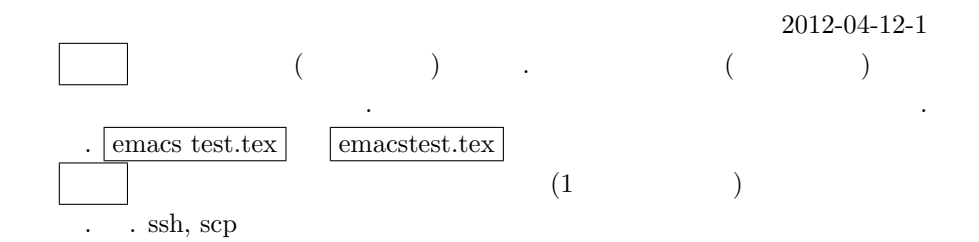

## $\mathbf 1$

 $p7$  ([1]).

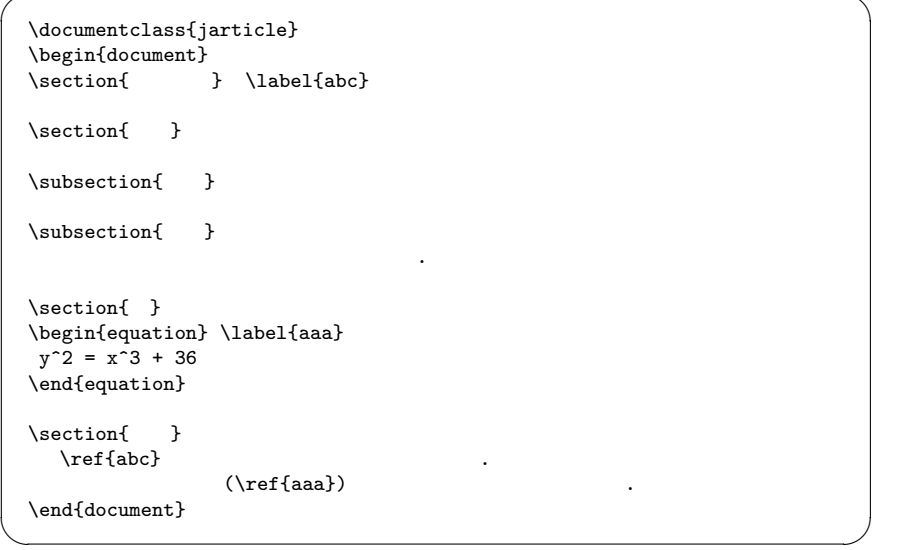

 $\overline{2}$ 

 $\overline{3}$ 

 $3.1$ 

## $3.2$  $\sim$  2  $\sim$ 4  $y^2 = x^3 + 36$  (1)

 $5\overline{)}$ 2 a a control  $\ddot{\hspace{1cm}}$  (1) or  $\ddot{\hspace{1cm}}$ たい.

2  $($  $\lambda$ 

1. label ref .

2. bibitem, cite.

3. newtheorem.

 $\newtheorem{theorem}{$  } \begin{theorem}

複素数係数の代数方程式に対して複素数の解が存在する.

\end{theorem}

4. def  $\qquad \qquad$  . add.tex

 $\label{thm:main} $$\def\p{#1}{ \partial_{{\#1}} } \;$  $\pd{1}, \ldots, \pd{n}$ 

 $\begin{array}{|l|} \n\text{TEX} \n\end{array}$ に相当.

 $\mathbf 1$  , the contract of the contract of the contract of the contract of the contract of the contract of the contract of the contract of the contract of the contract of the contract of the contract of the contract of the

1. Mac PhotoBooth (PhotoBooth (PhotoBooth (PhotoBooth (PhotoBooth (PhotoBooth (PhotoBooth (PhotoBooth (PhotoBooth (PhotoBooth (PhotoBooth (PhotoBooth (PhotoBooth (PhotoBooth (PhotoBooth (PhotoBooth (PhotoBooth (PhotoBooth , orange<br>2  $\hfill\text{I}\xspace_{\text{E}}\text{X}$  $\,$ . Mac , enter  $abc.jpg$ (a) PhotoBooth  $\hfill\blacksquare$ (b) Mac  $X11$  (  $\begin{array}{ccc} \text{Utility} & \text{!} & \text{!} & \text{!} \\ \text{Utility} & \text{!} & \text{!} & \text{!} & \text{!} \\ \end{array}$ (c) Mac  $\alpha$  orange2 abc.jpg scp Mac xterm unix cd Desktop  $\frac{1}{s}$  -1 ( ) scp abc.jpg username@orange2.math.kobe-u.ac.jp:abc.jpg パスワードを入力. もしパスワードの前に (yes/no) と聞かれたら yes.  $\begin{minipage}{0.9\linewidth} \begin{tabular}{cc} \texttt{username} & \texttt{login} & \texttt{0.0} \\ \texttt{login} & \texttt{login} & \texttt{0.0} \\ \end{tabular} \end{minipage}$ Mac orange2 . (a) orange2  $xv$  abc.jpg  $,$   $,$   $,$   $,$   $,$  $-1$  $(b)$  ornage2 chmod 600 abc.jpg  $, \qquad \qquad \texttt{abc.jpg}$ (c) abc.jpg  $jpeg2ps$ , abc.eps  $i$ ,  $jpeg2ps$  abc.jpg >abc.eps (d)  $ls -1$  abc.jpg, abc.eps  $(jpg, eps, dvi,$ txt  $)$   $.$   $1$ byte ならない. 2. 1 http://www.math.kobe-u.ac.jp/HOME/taka/2012/c1p から講義で配ったサンプルを入手できる. スライドの原稿の最初のペー

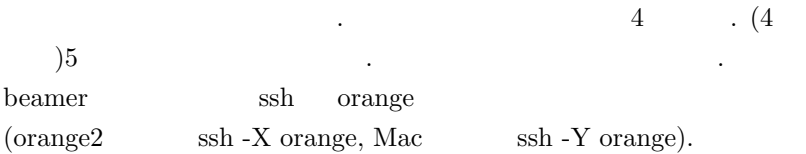

**3** 

 $3. \hspace{2cm}$ ,  $3. \hspace{2cm}$ ,  $5. \hspace{2cm}$   $5. \hspace{2cm}$   $6. \hspace{2cm}$ takayama@math.kobe-u.ac.jp competed.com epiphany webmail (Mac apple ).

4. emacs .procmailrc  $k$ , .procmailrc  $($ : .procmailrc

 $\,$ 

✓ ✏

:0 c: \*^Subject.\*himitu-keyword.\* ります. ! xxxxyyyy@softbank.ne.jp  $\qquad \qquad$  $\lim_{\epsilon \to 0} \frac{1}{\epsilon}$ 

state of the contract of the contract of the plist,  $\Delta t$ ,  $\Delta t$ ,  $\$ xml ( : Music/iTunes/iTunes Music Library.xml). Windows registry. unix  $\cdot$ 

5. http://ocs.math.kobe-u.ac.jp (IE(Windows), Safari (Mac), epiphany (orange2), firefoxja (orange)) webmail . Mac  $\mathcal{L}$ 

**OK.** Secondary Secondary Secondary Secondary Secondary Secondary Secondary Secondary Secondary Secondary Secondary Secondary Secondary Secondary Secondary Secondary Secondary Secondary Secondary Secondary Secondary Second

チェックを受けて下さい.

 $[1] \qquad \qquad , \, \text{IAT}_E X 2e$ 

http://ayapin.film.s.dendai.ac.jp/˜matuda/TeX/lecture main.html